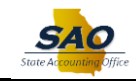

## **Using Elasticsearch - General Ledger - Global Search**

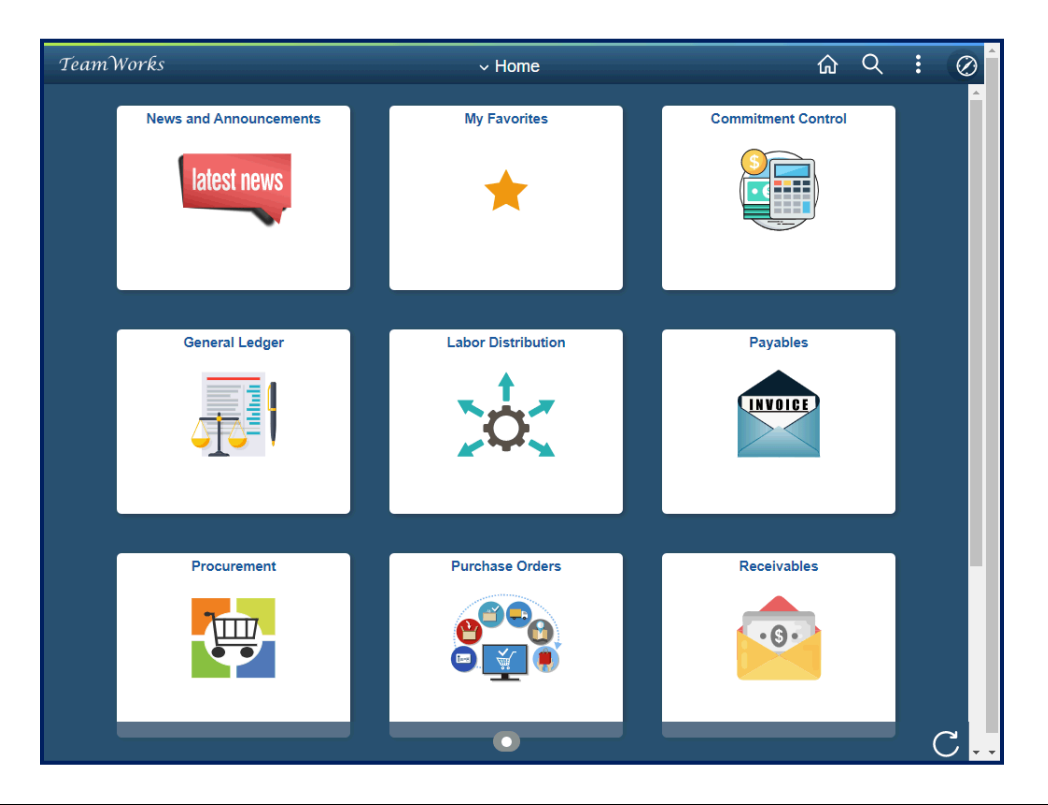

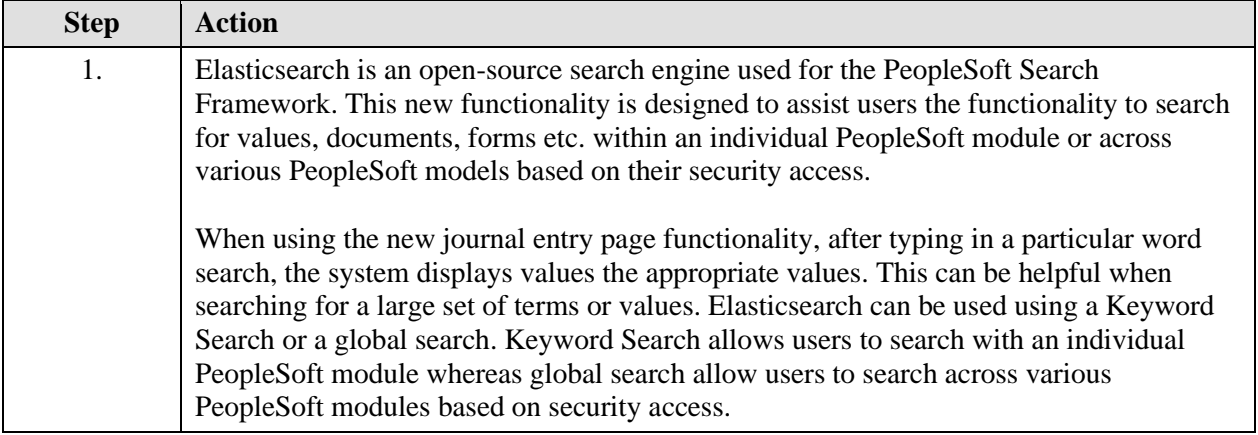

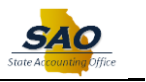

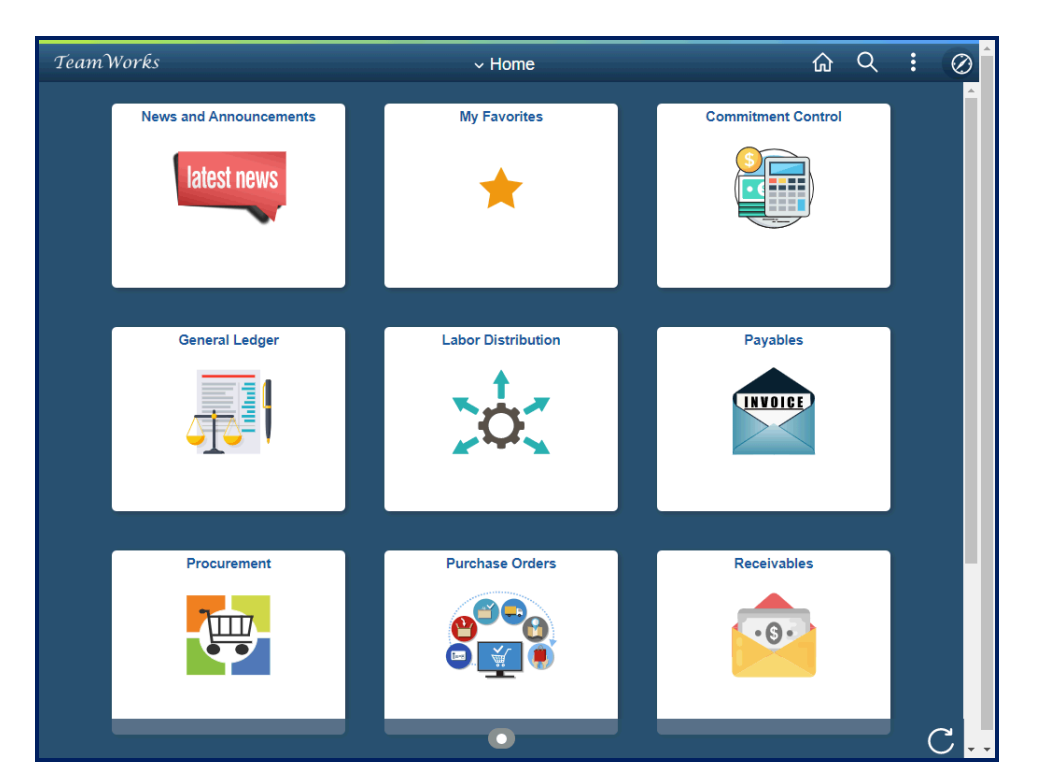

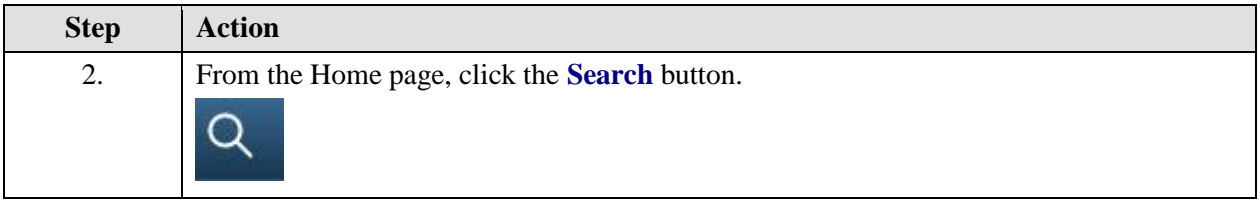

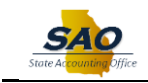

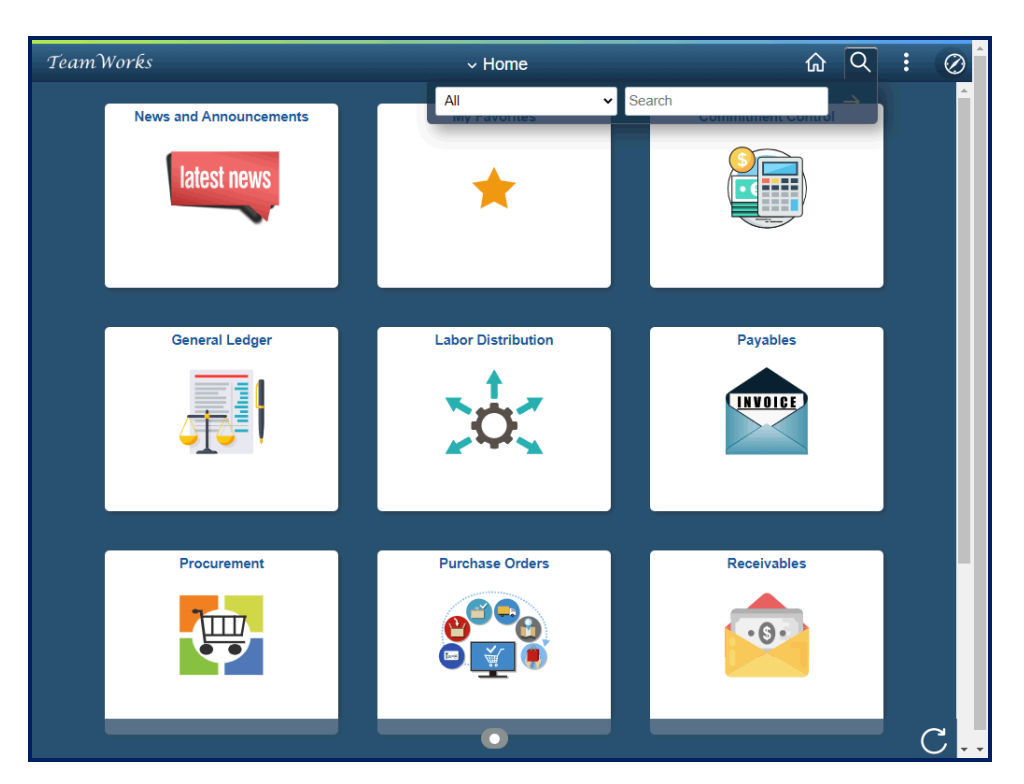

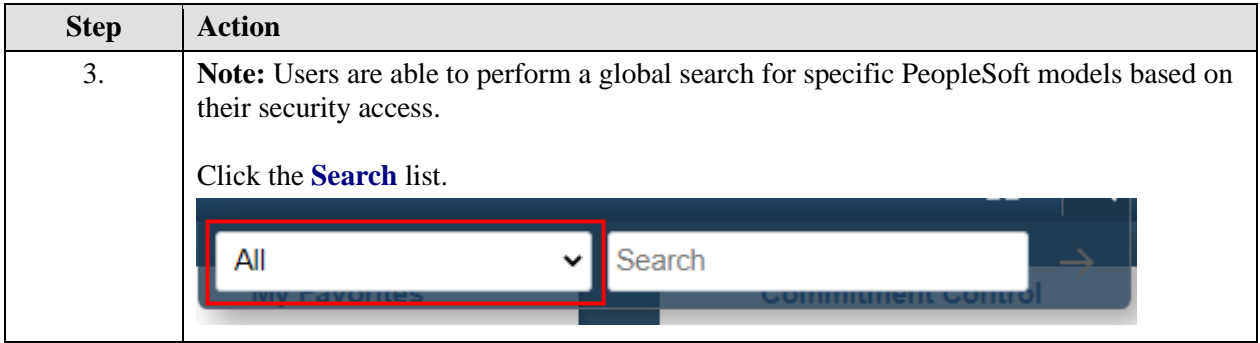

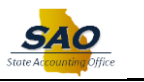

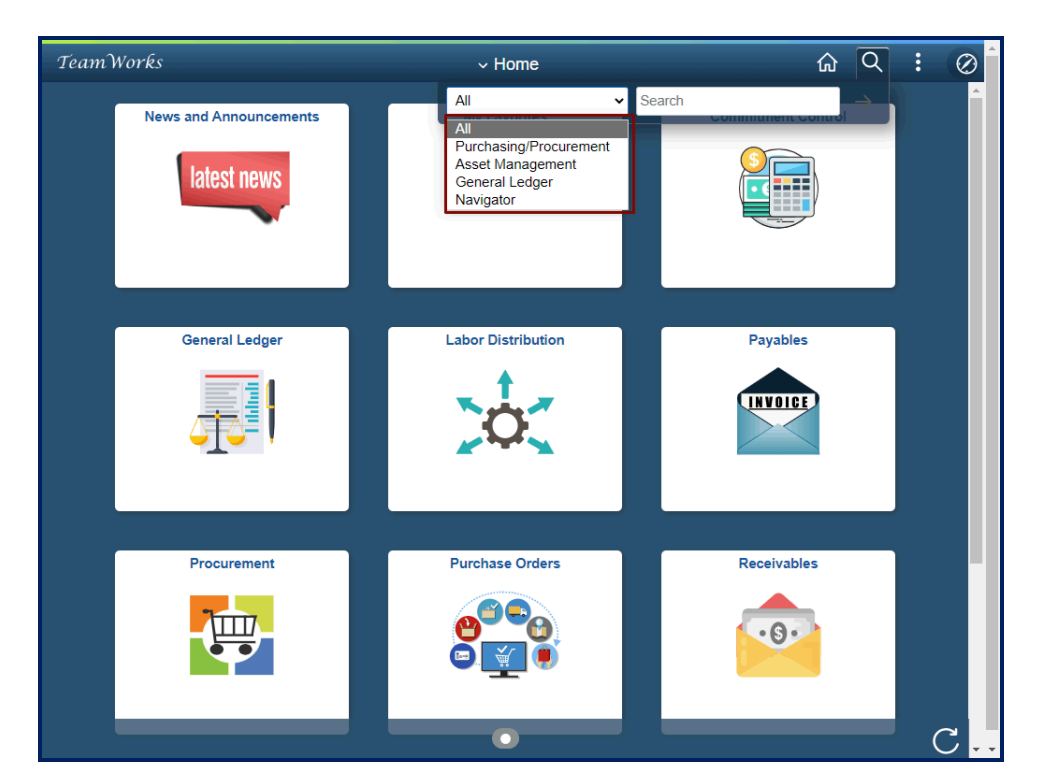

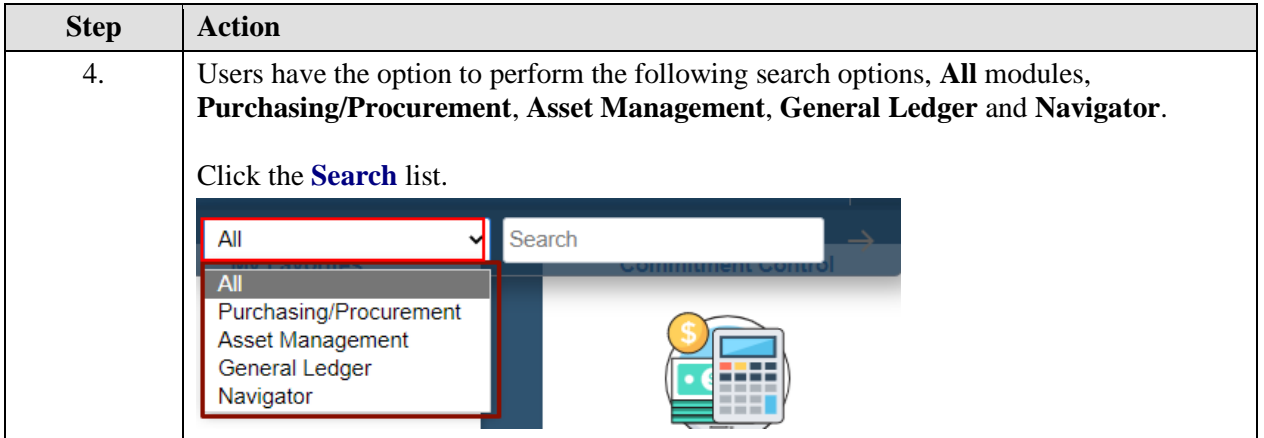

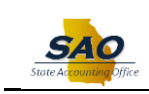

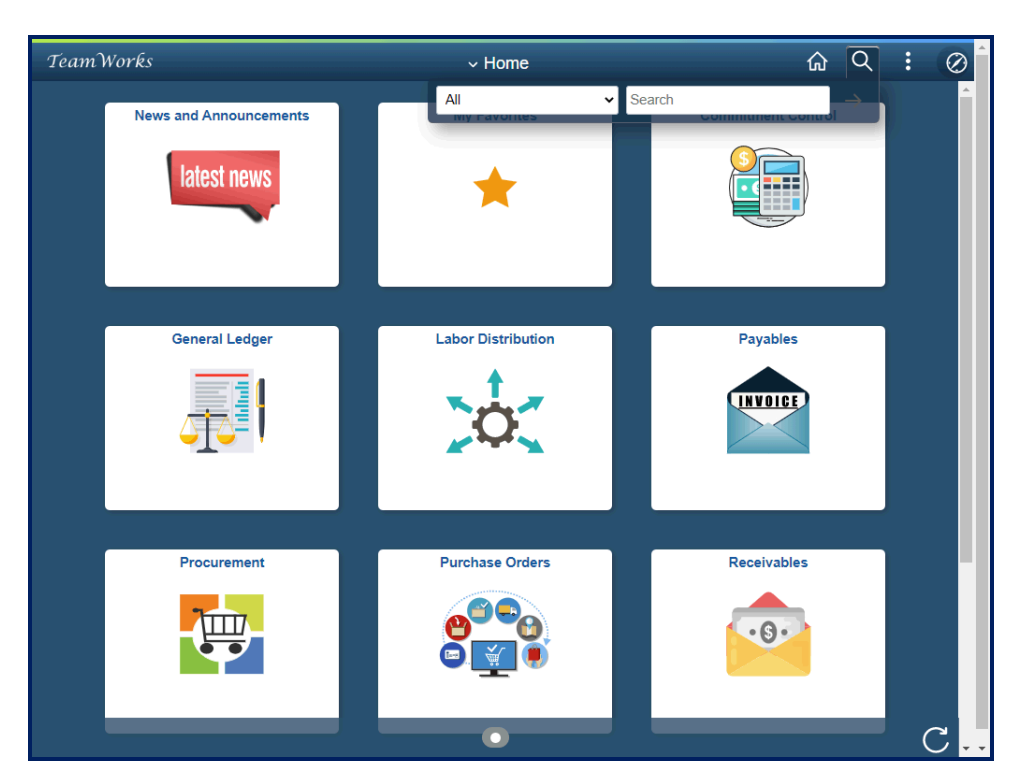

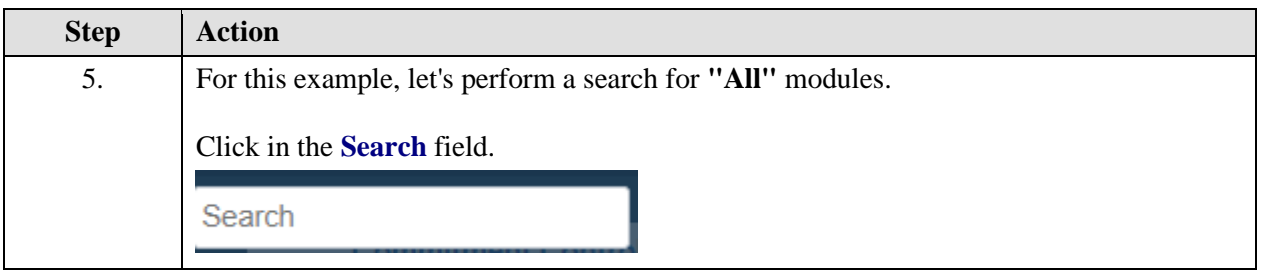

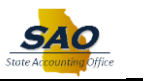

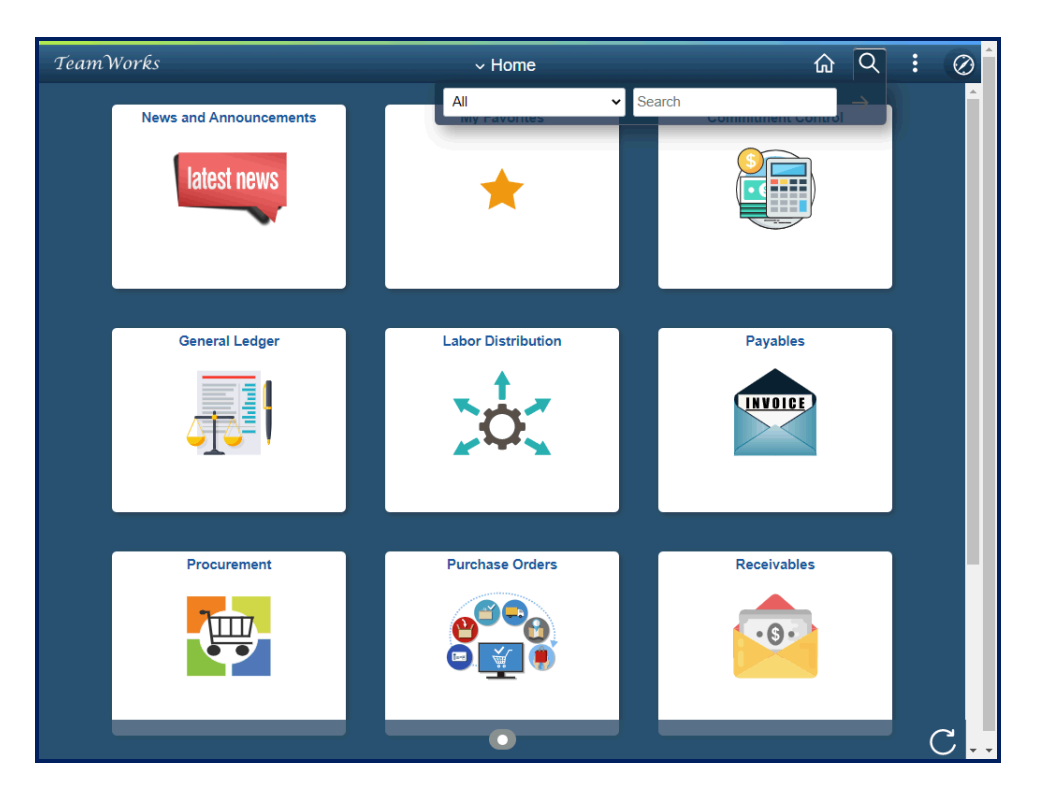

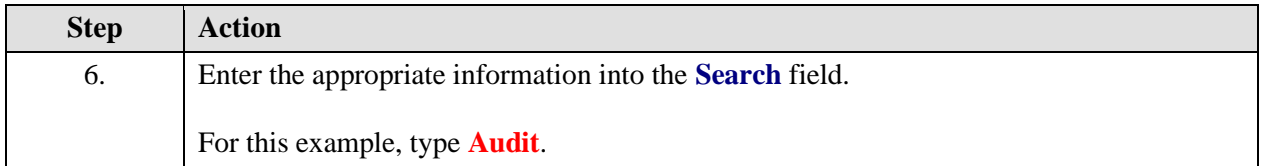

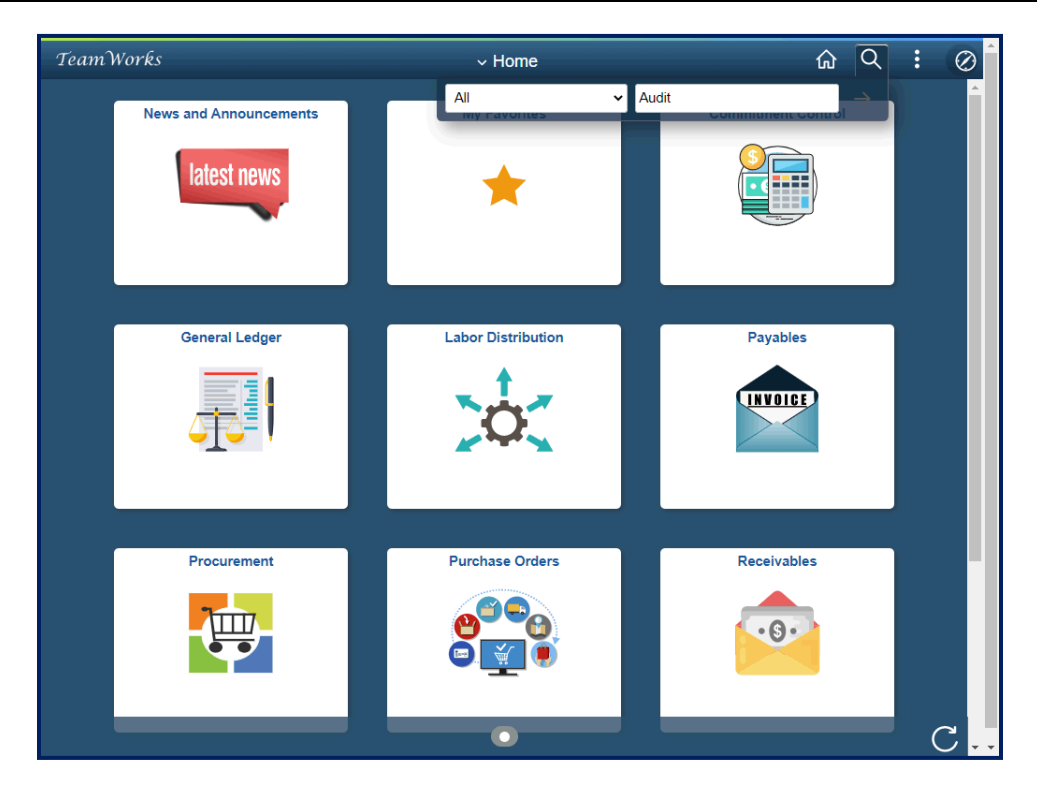

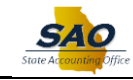

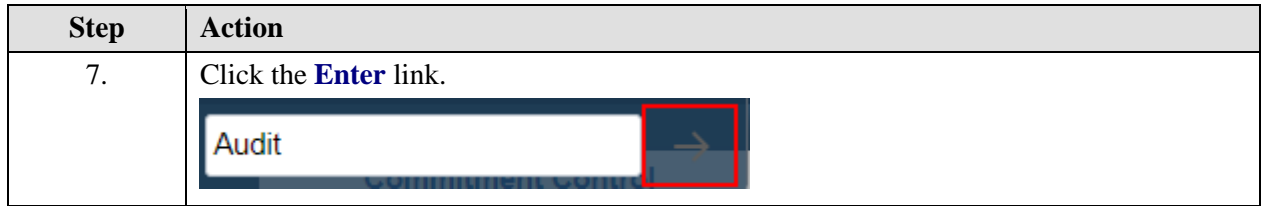

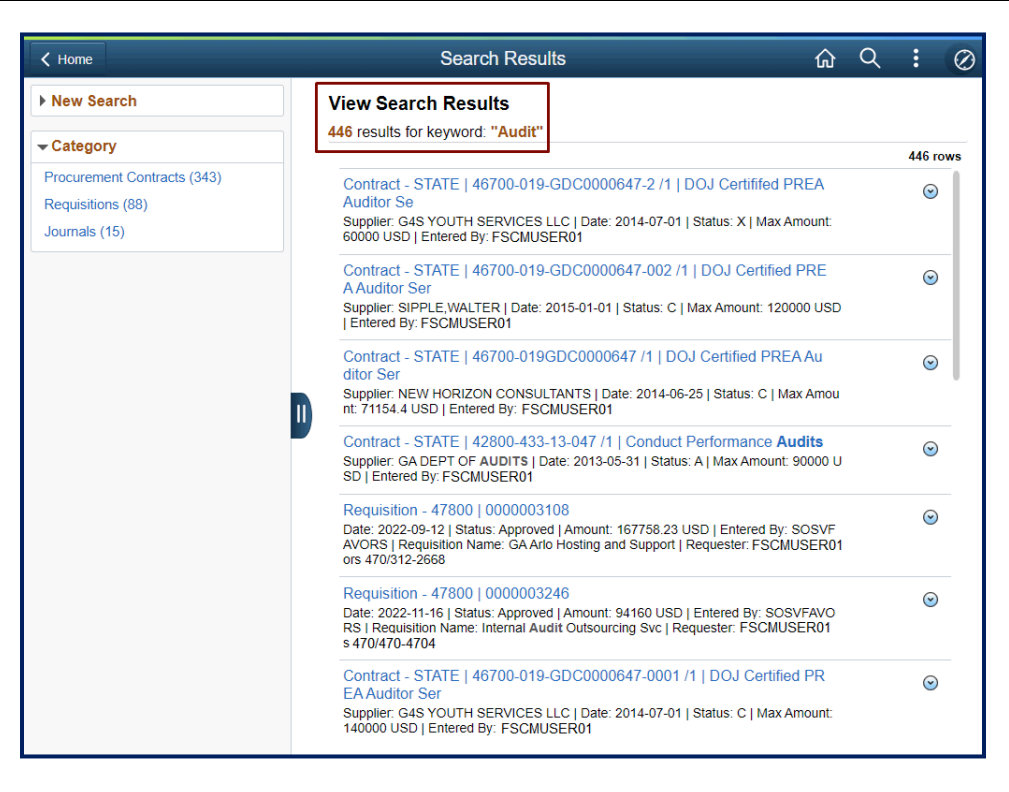

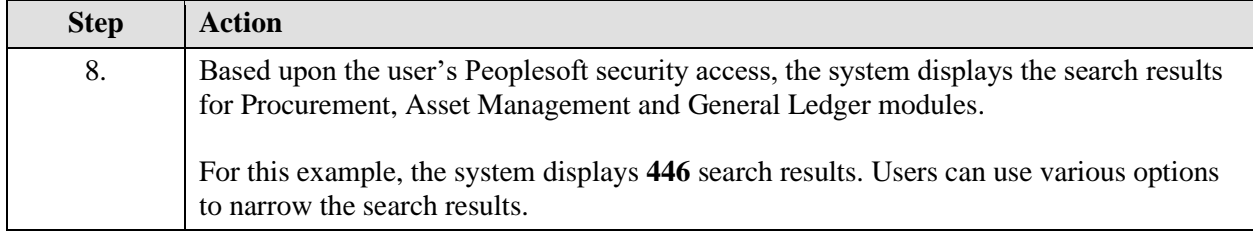

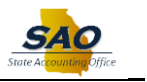

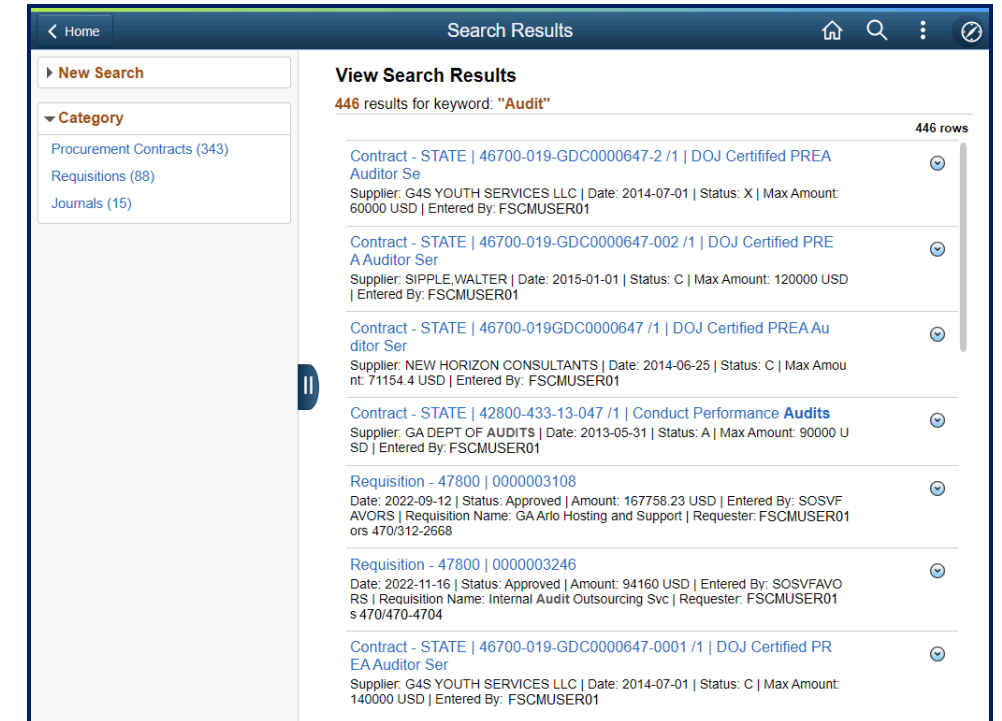

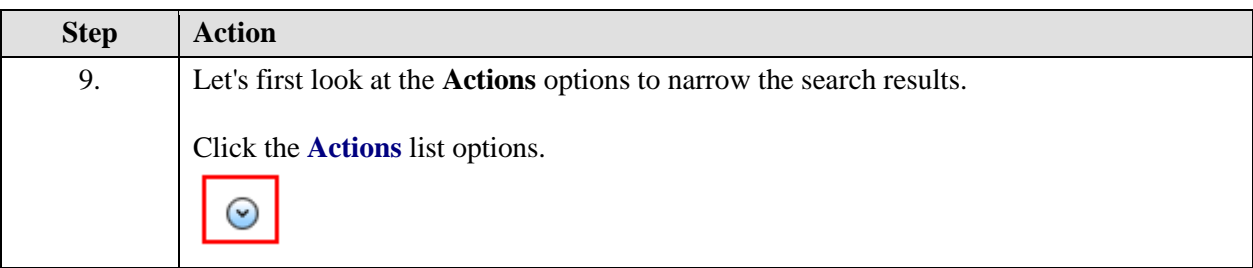

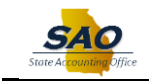

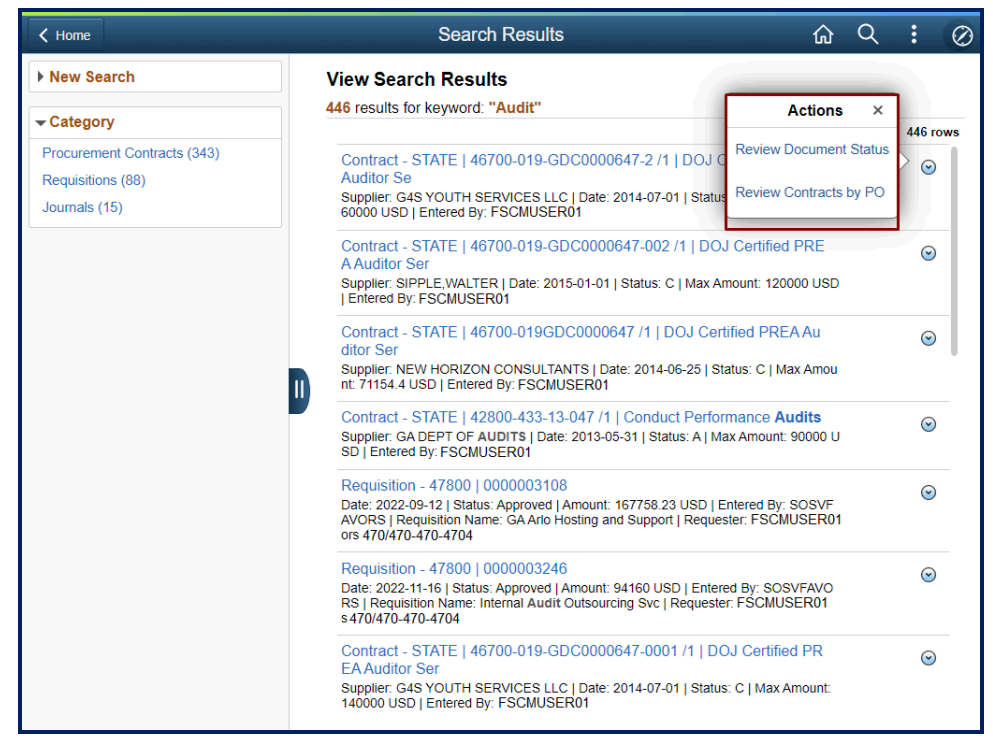

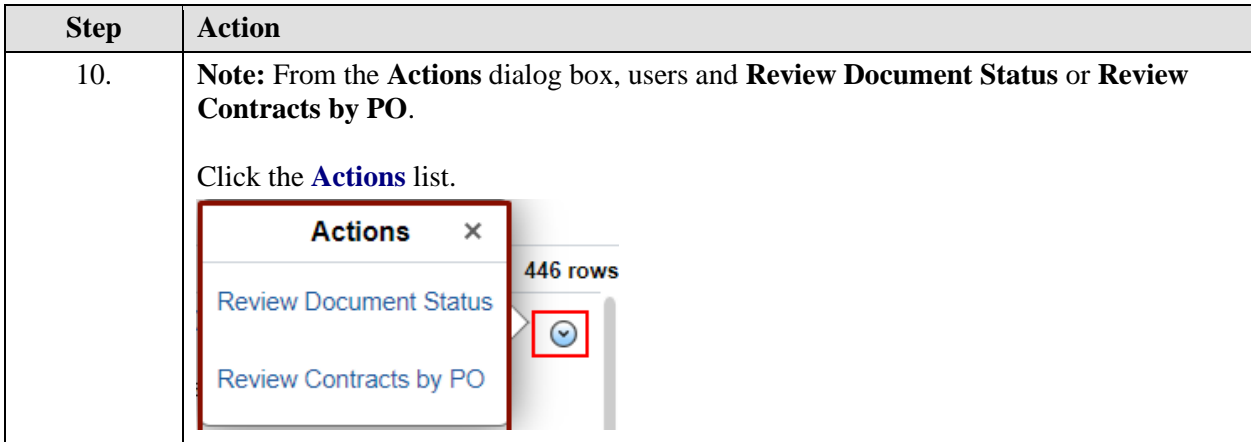

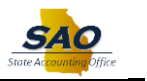

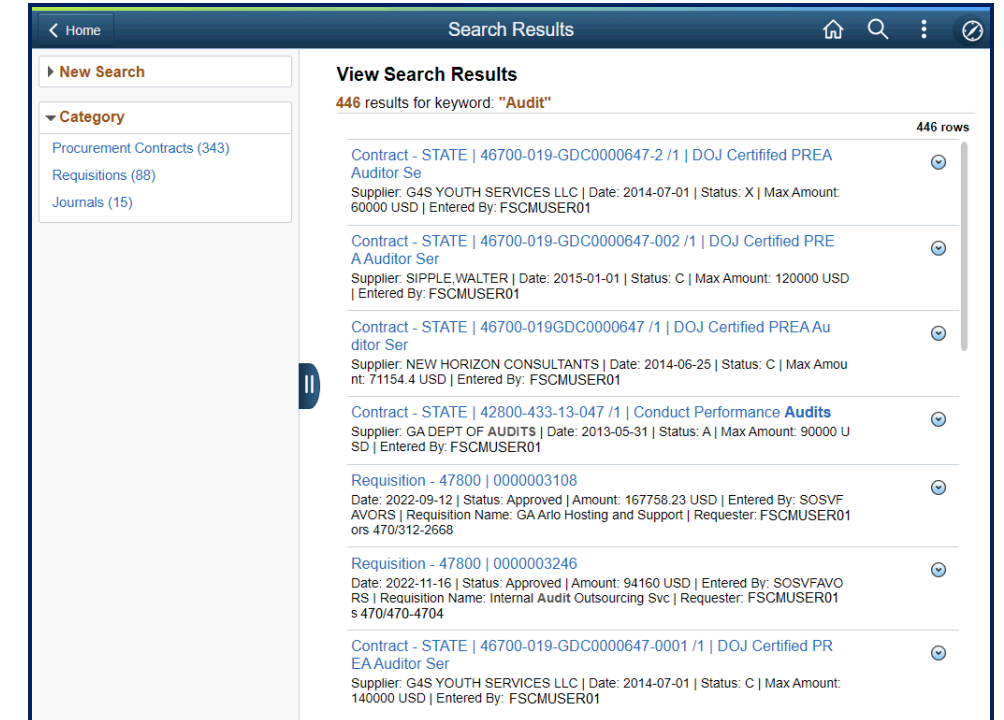

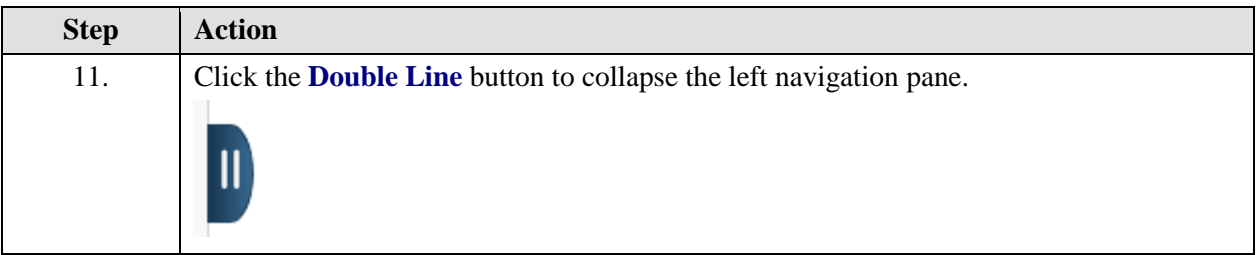

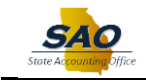

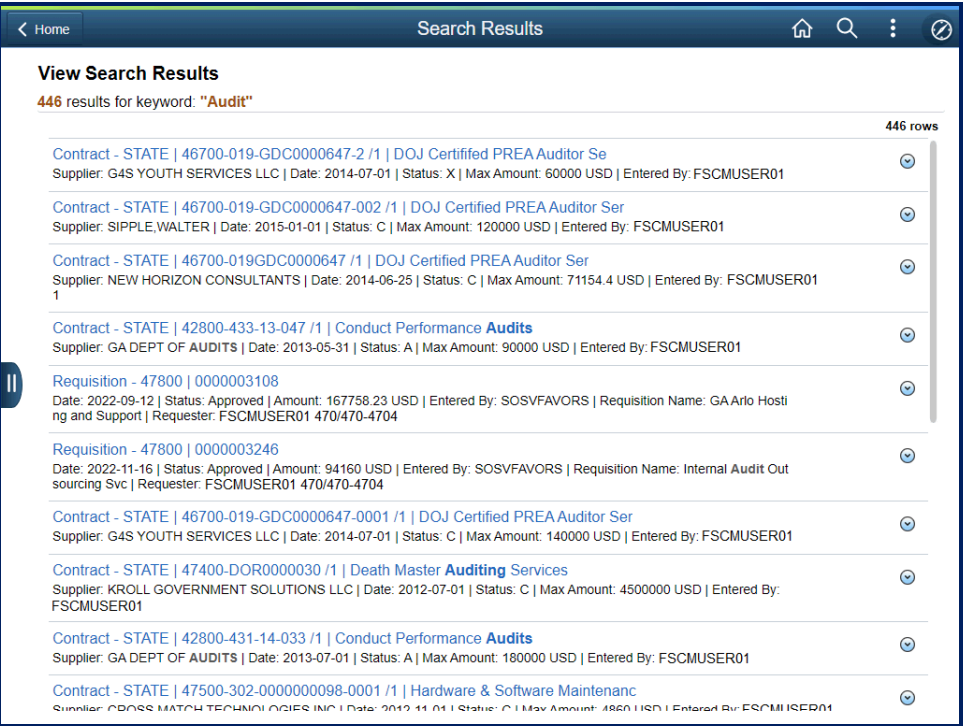

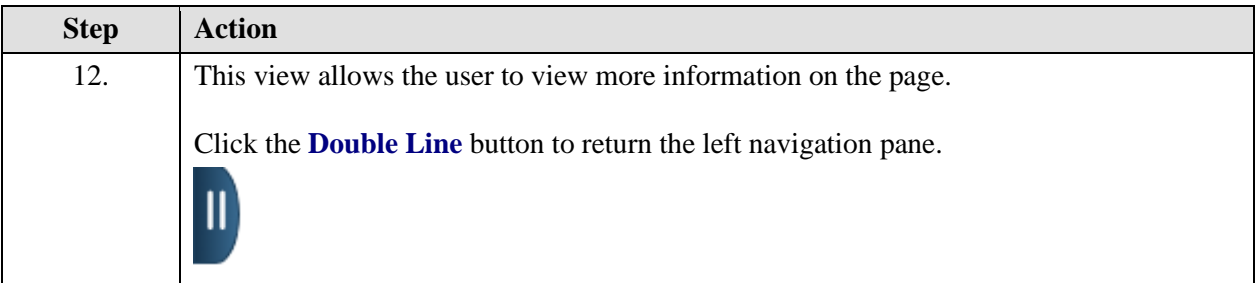

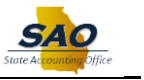

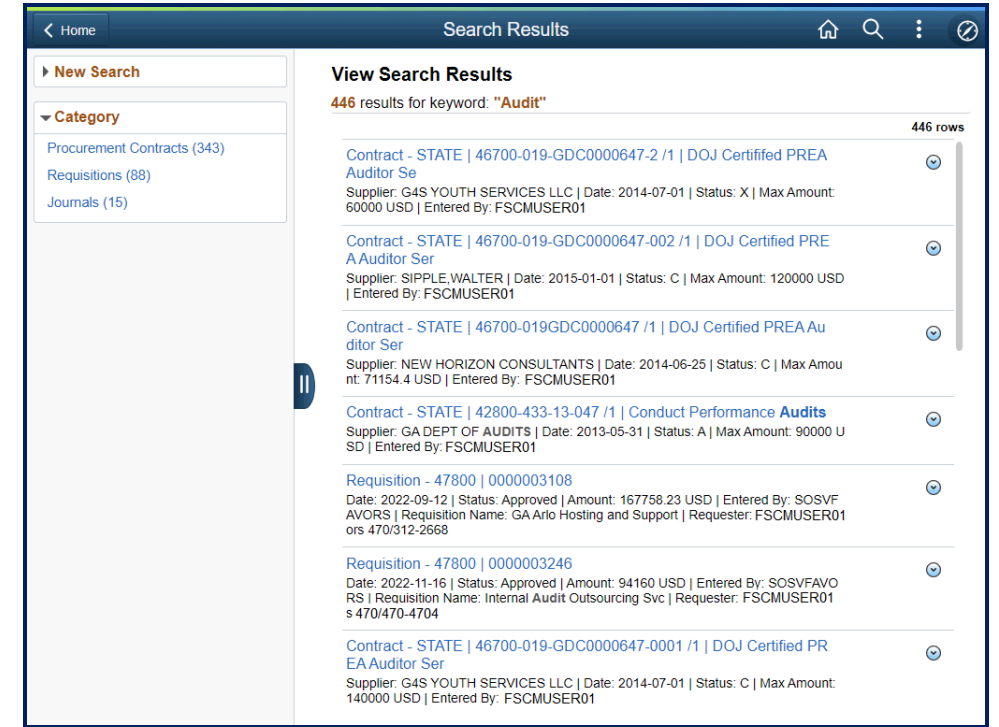

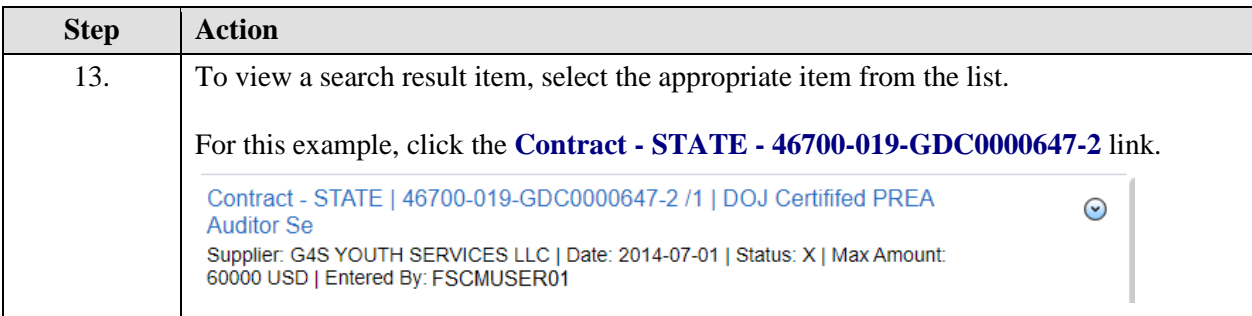

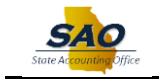

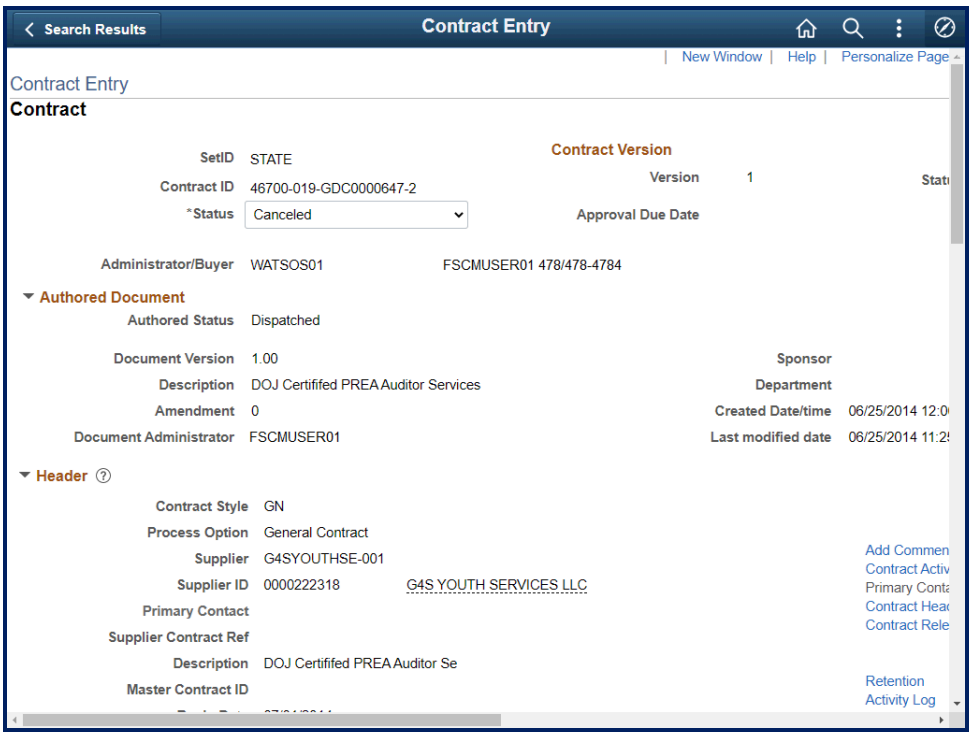

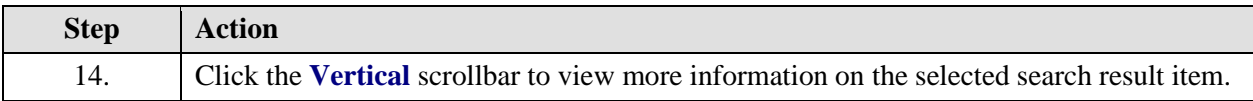

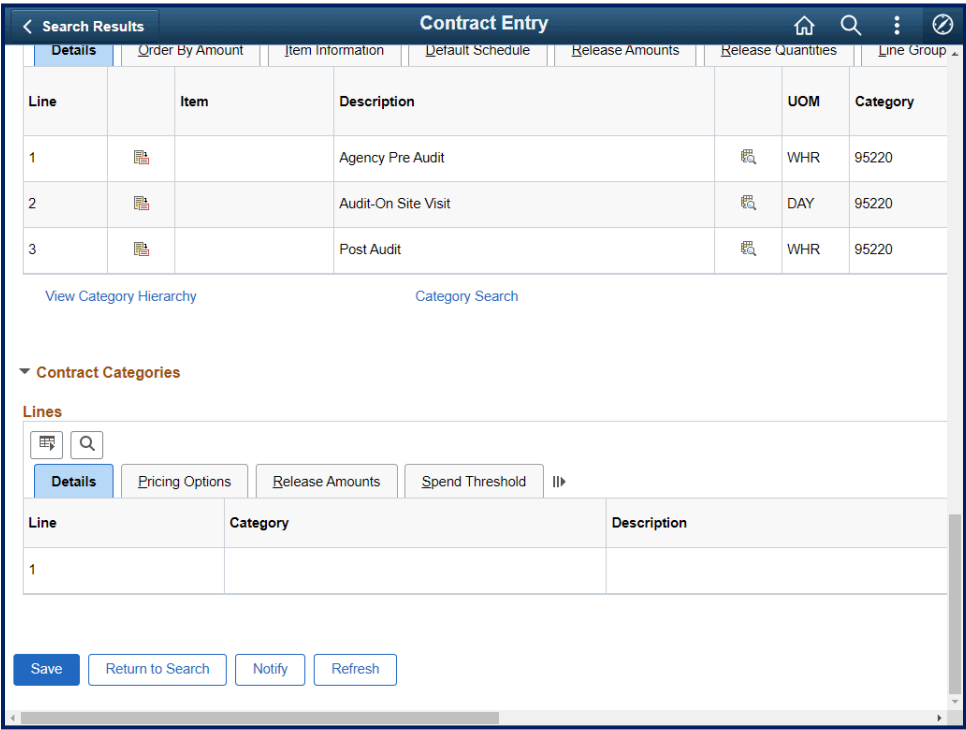

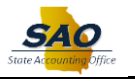

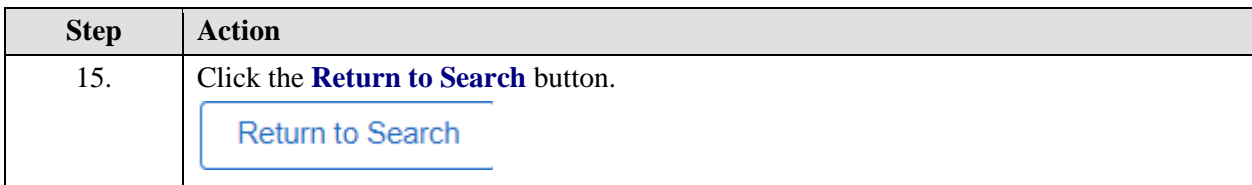

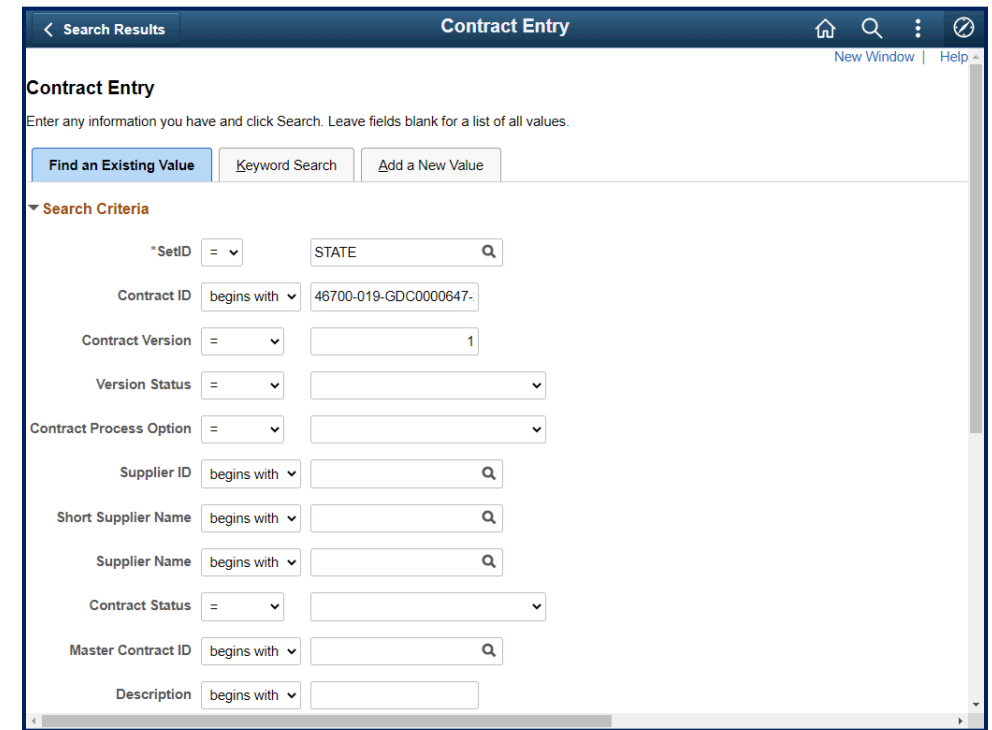

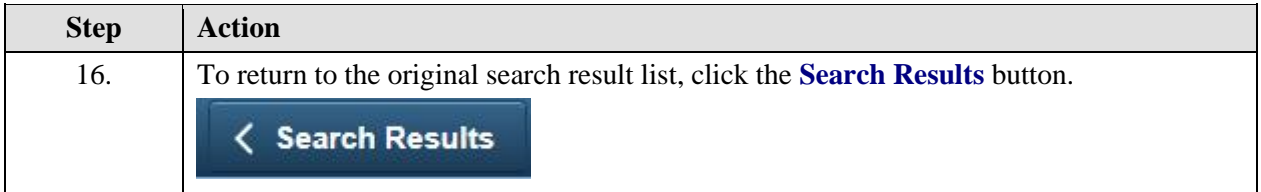

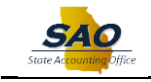

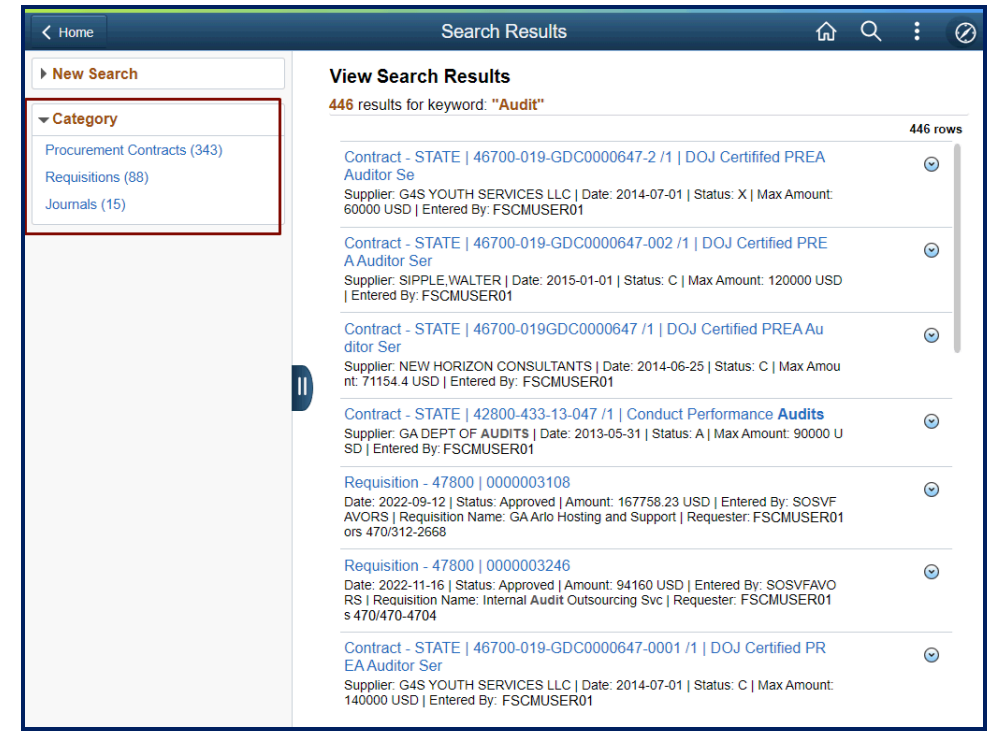

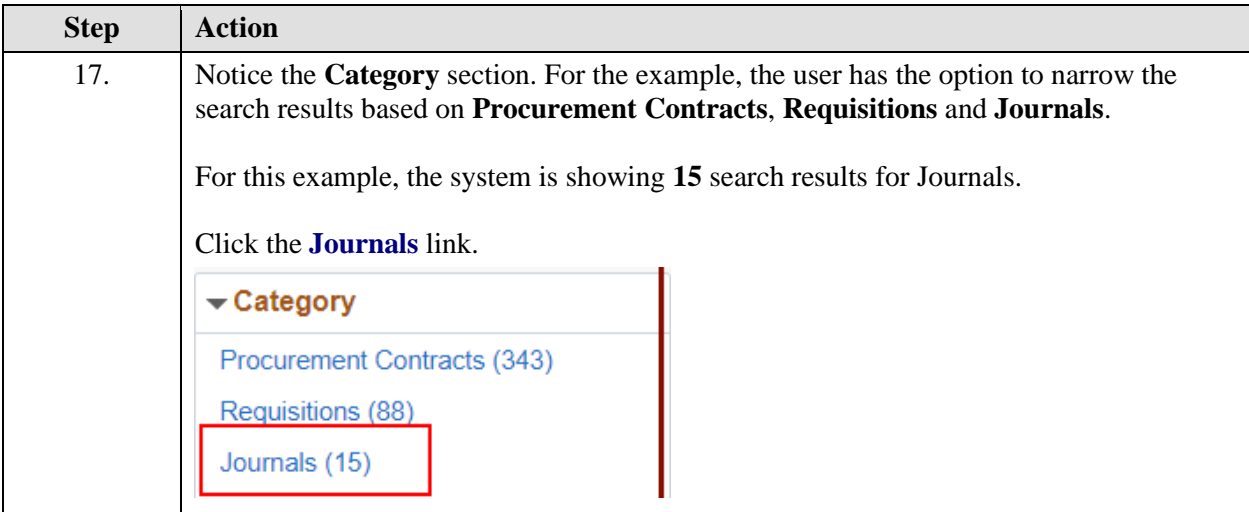

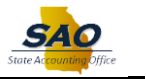

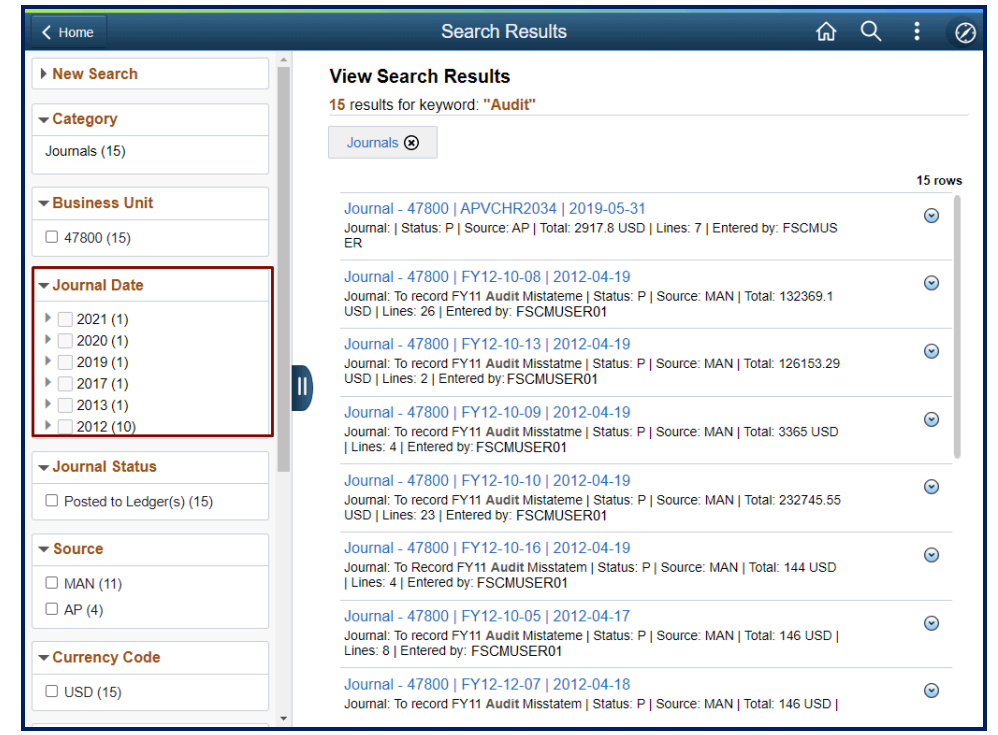

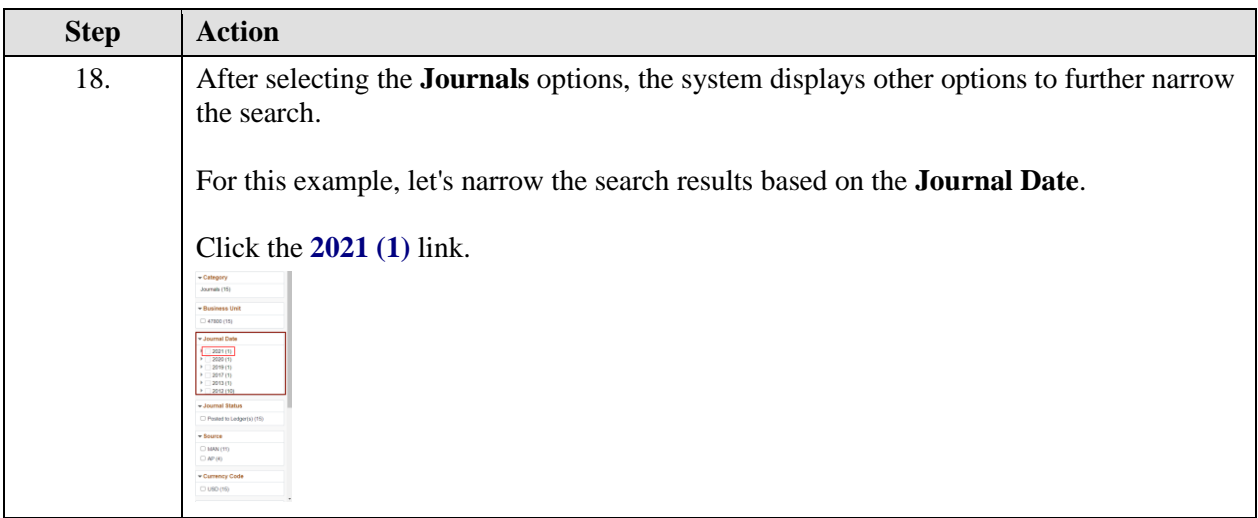

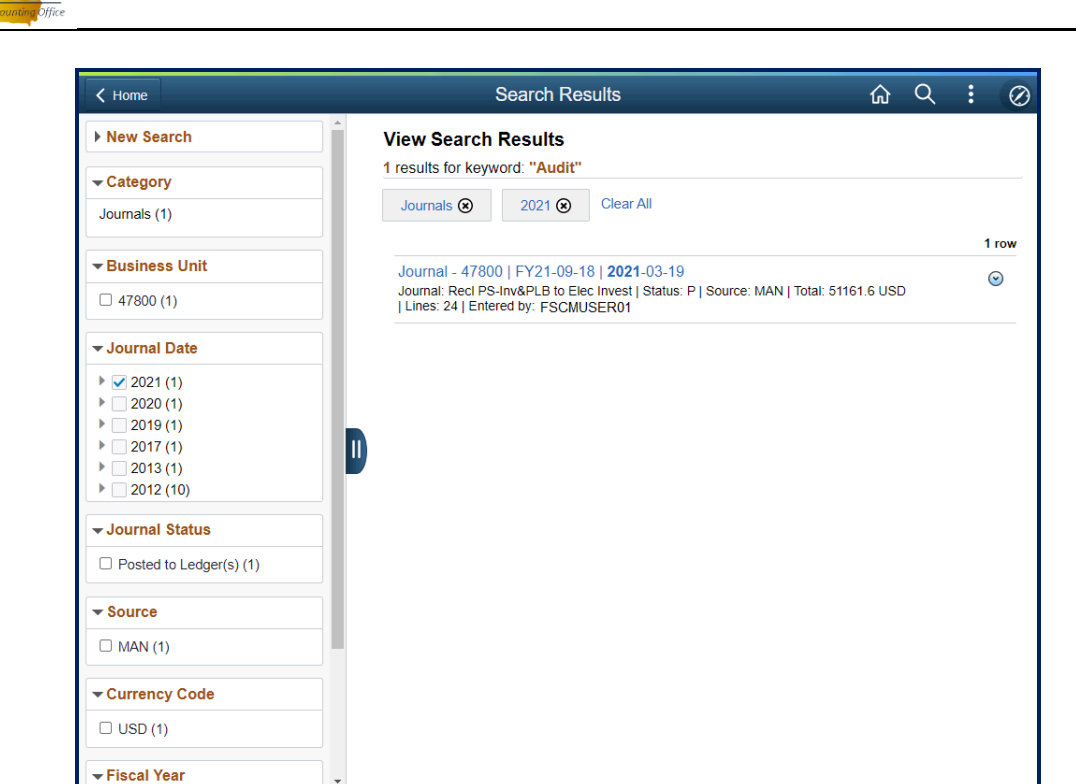

**SAC** 

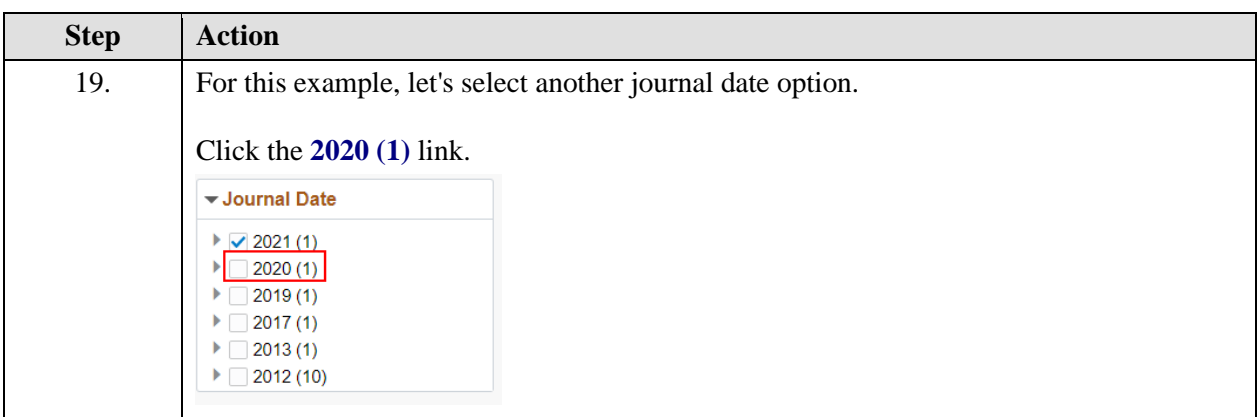

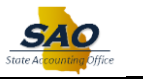

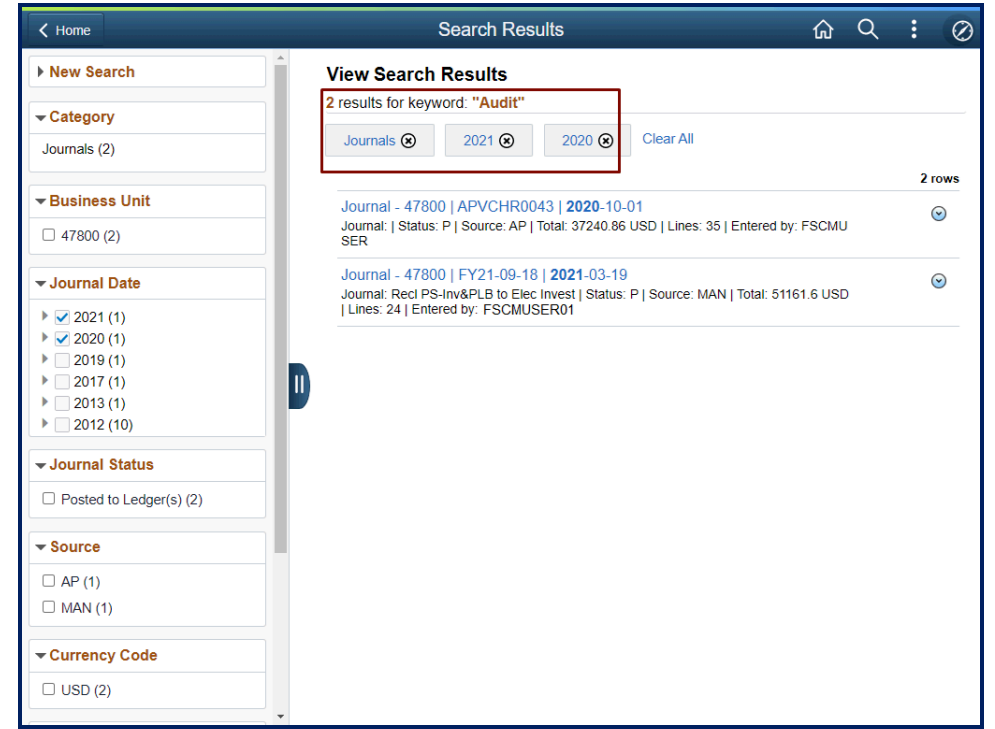

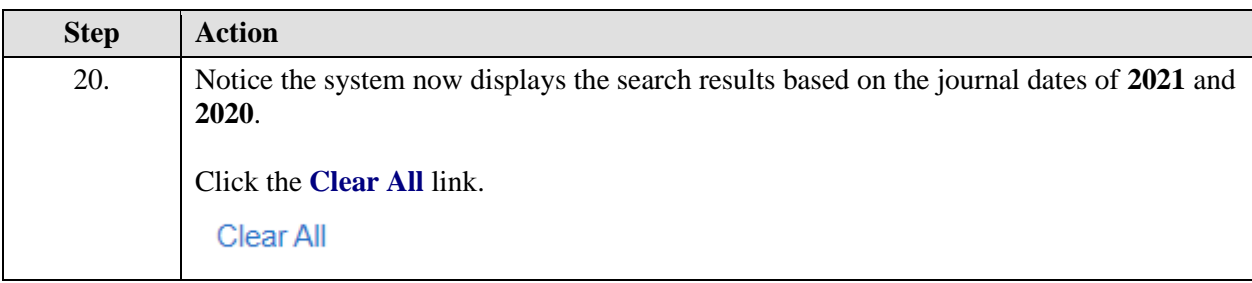

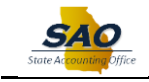

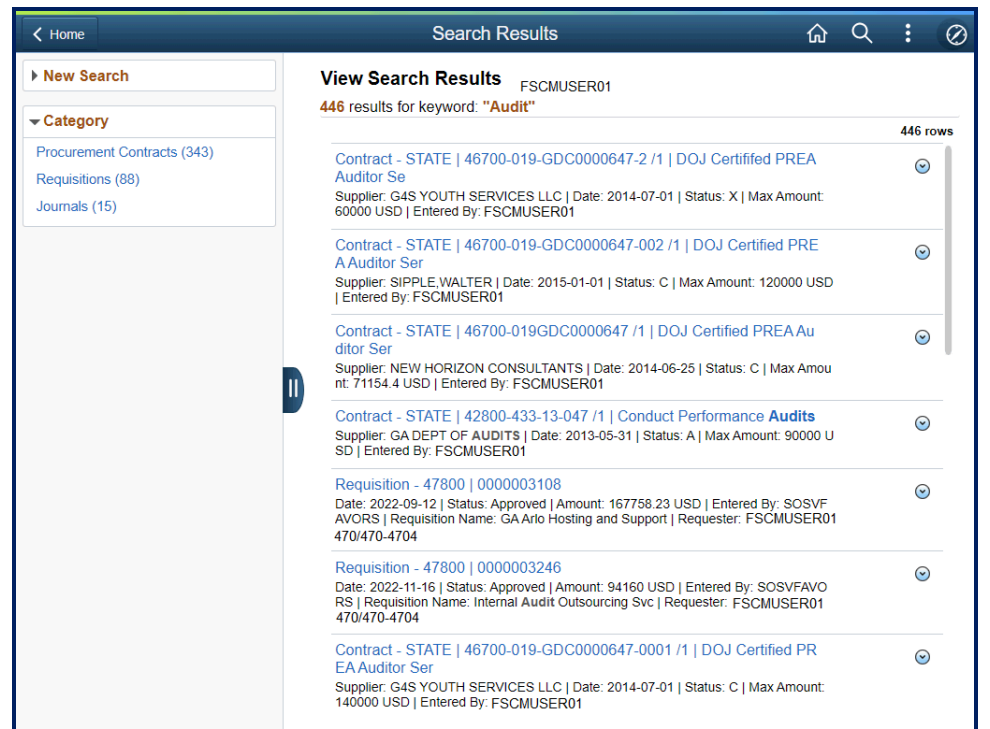

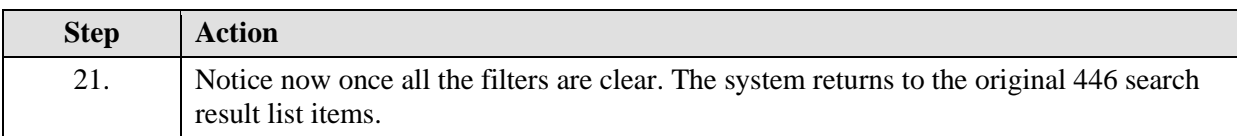

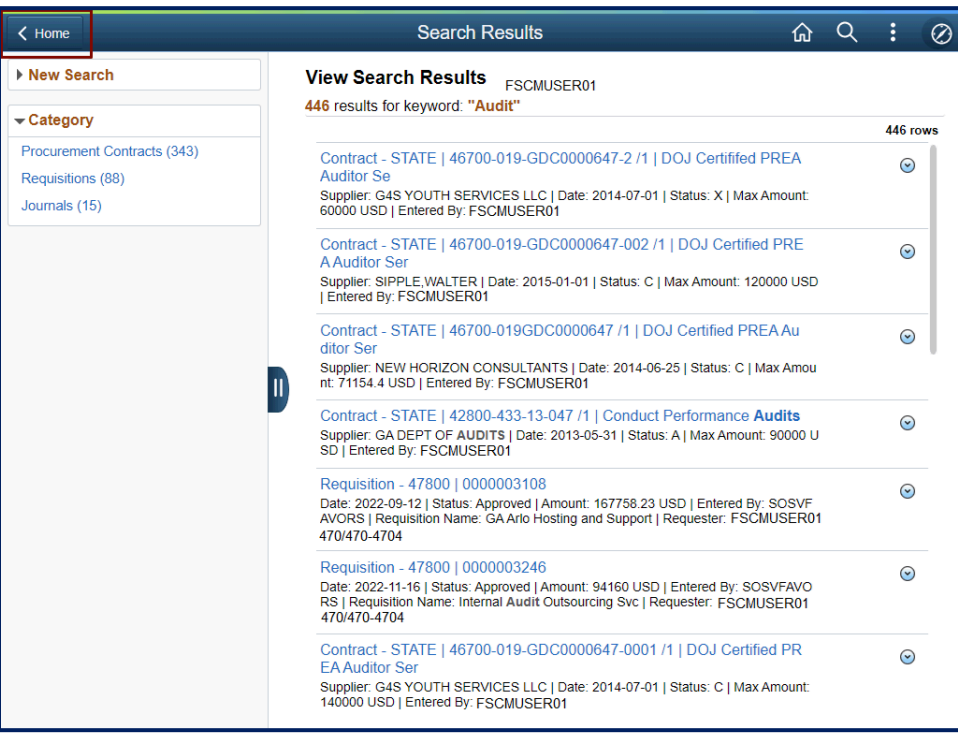

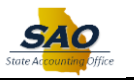

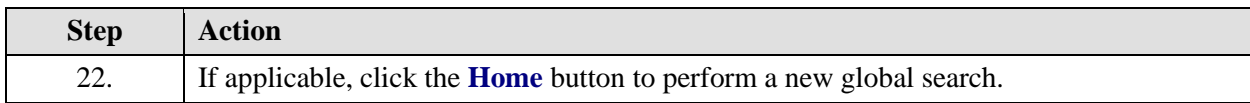

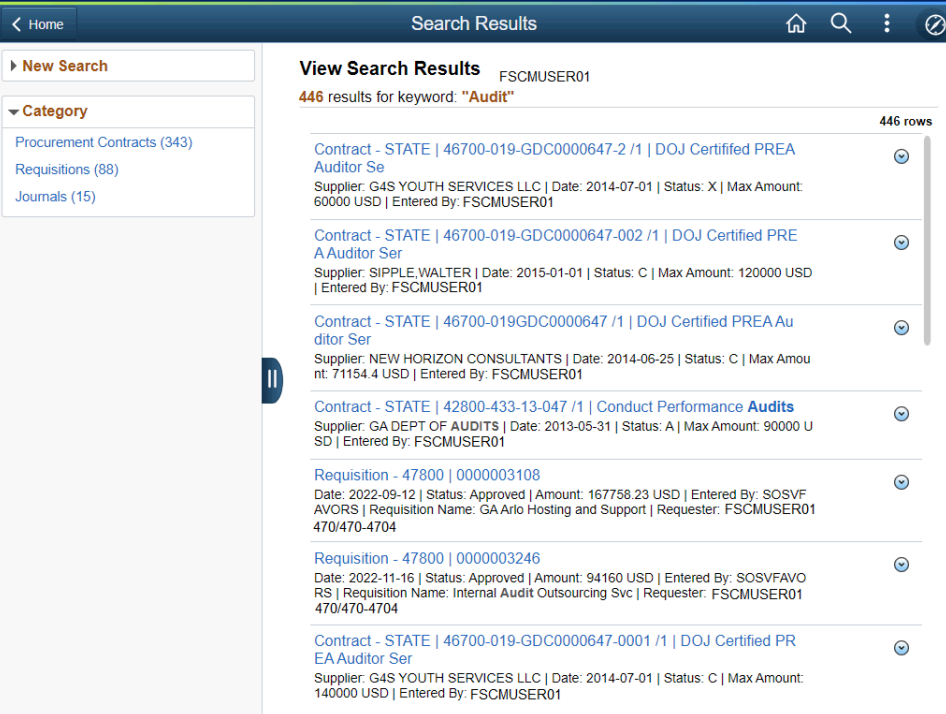

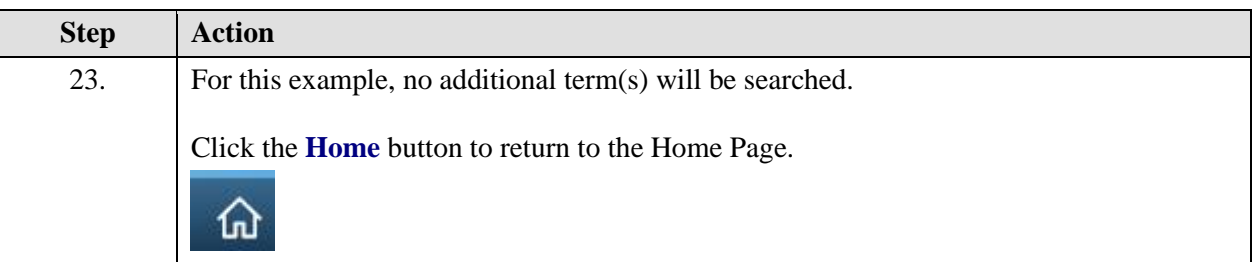

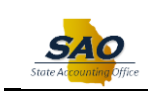

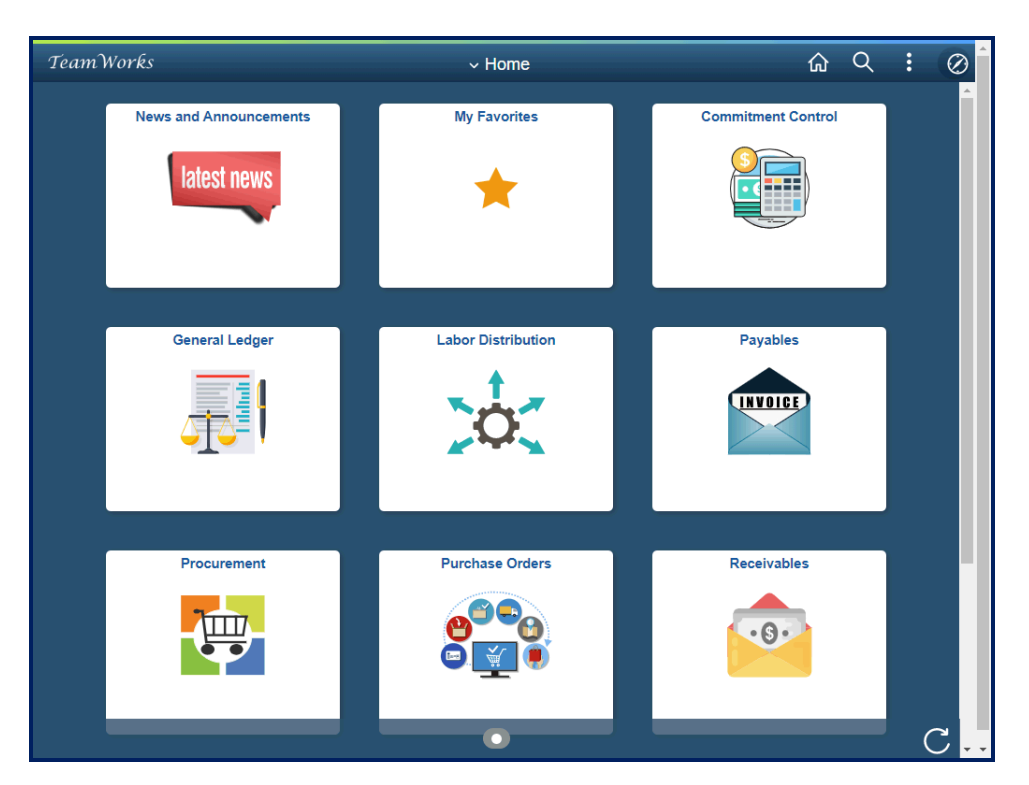

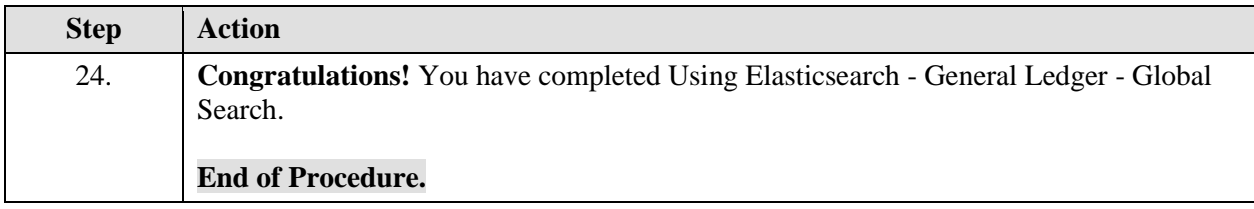